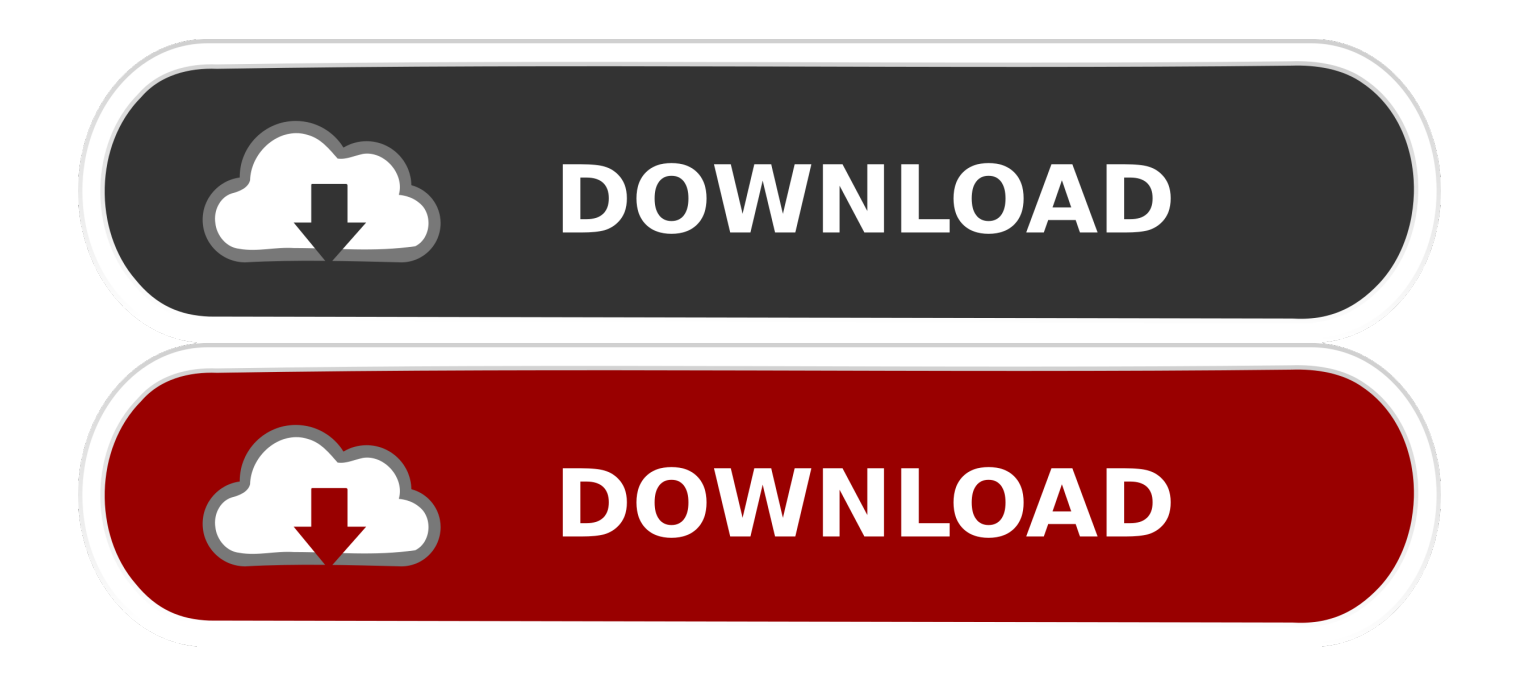

## [Como Instalar Crack Photoshop Ccs](https://blltly.com/1rbw8o)

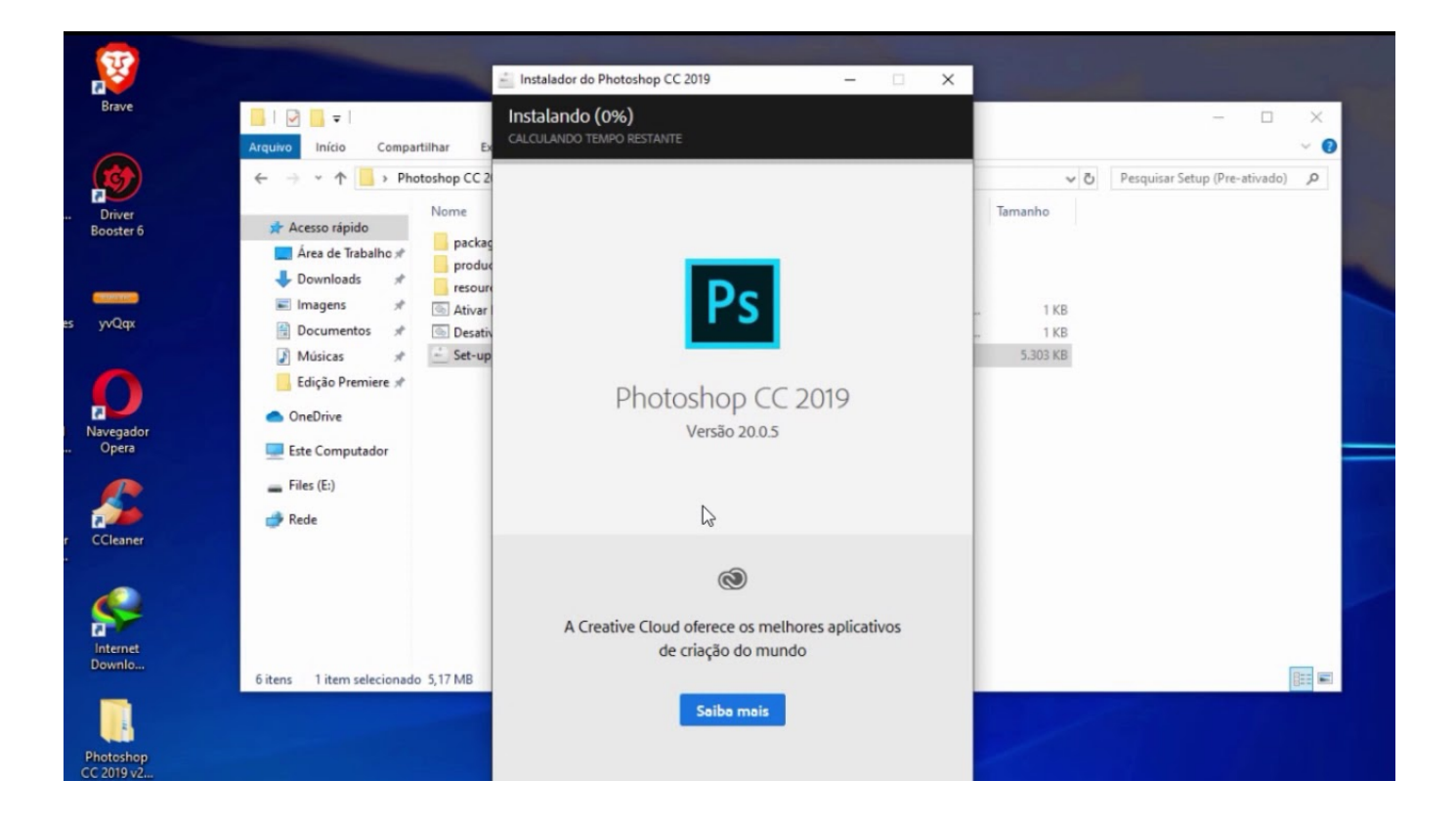

[Como Instalar Crack Photoshop Ccs](https://blltly.com/1rbw8o)

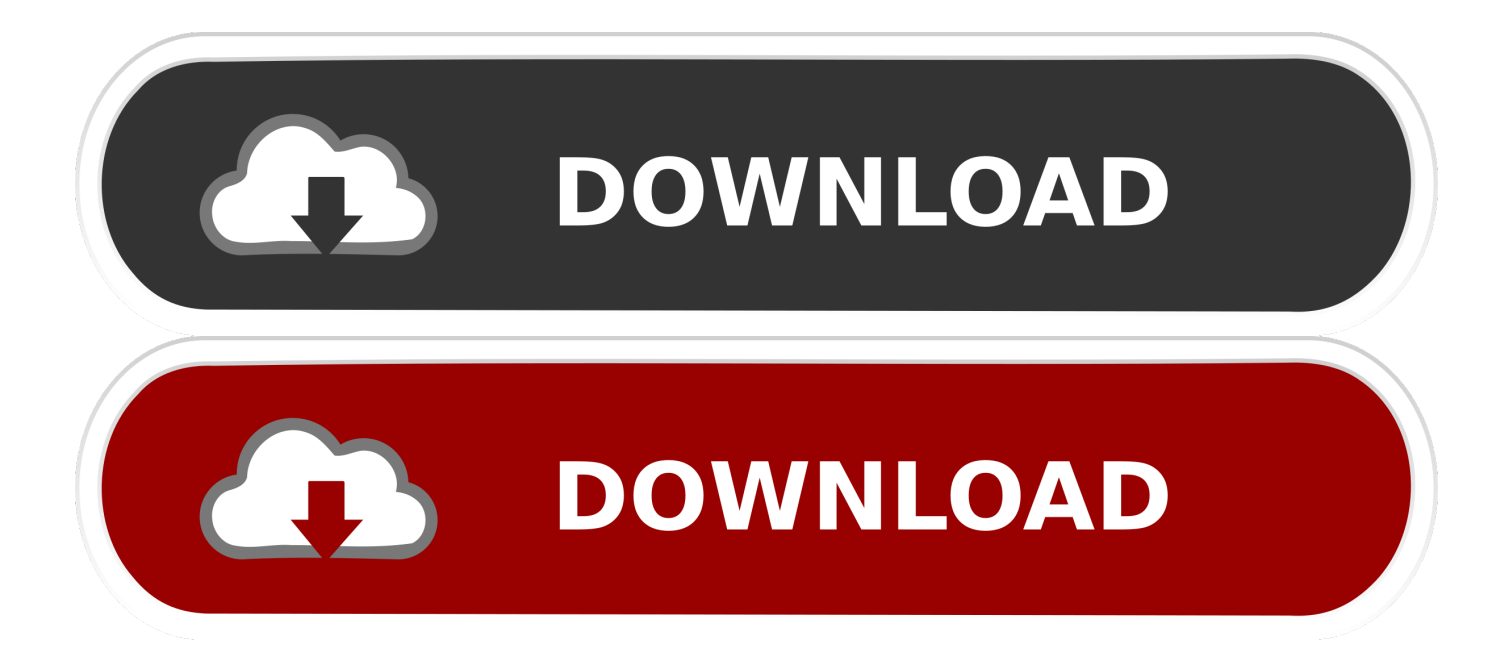

09d653b45f